## 特集:病院図書室と電子情報

# インターネットを利用したサービスの展開

#### 麻中美 須井

#### 1. はじめに

まだまだ初歩の初歩ではありますが、当図 書室での、インターネットの身近な利用方法 を具体的な体験例を挙げてご報告いたします。 インターネット利用の利点がよりわかりやす いように、多少大袈裟になってしまうかもし れませんが、インターネットがなかった場合 予想と比較してご覧頂きたいと思います。当 図書室でのささやかな体験が、少しでもこれ からインターネットを始めようとしている司 書の方々の後押しになれば幸いです。

#### 2. 事例報告

その1 利用者より、『過去のある期間に、京都 新聞に掲載された○○に関するデータを 拾い集める方法はないだろうか?』との 相談を受ける。

(1) インターネットを利用した場合

- ・検索エンジン(図3)で、京都新聞社のホ ームページを探す。
- •京都新聞社のホームページ (図4) で過去 のデータを検索。
- •該当期間のデータが見つからない。
- ・具体的な質問内容をメールにし、直接新聞 社のホームページに添付されているメール アドレスに送付。
- ・その日のうちに図1の様な回答があった。

すい まゆみ:三菱京都病院図書室

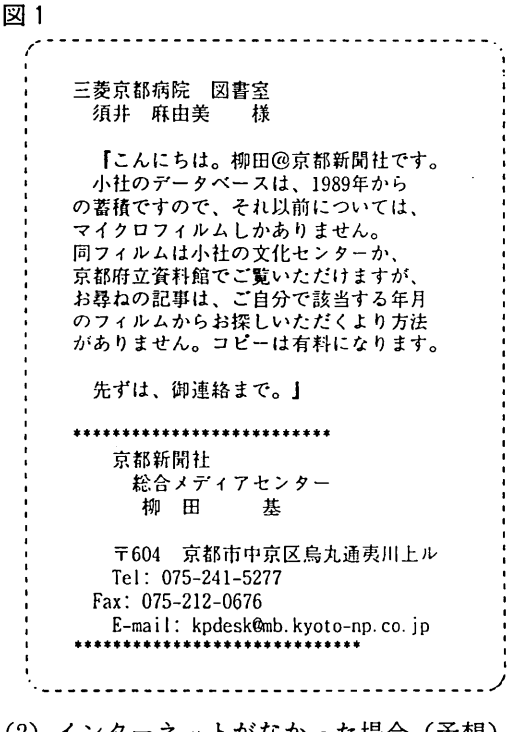

(2)インターネットがなかった場合(予想)

- ・京都新聞社の代表TEL番号を104で聞く。
- ・京都新聞社の代表番号にTEL。
- •まずはこちらが何者で、どの様な用件かの 概要を話し、担当者につないでもらう(通 話中であれば、かけ直し、再度名乗り、再 度同じ要件を伝える)
- ・担当者につないでもらうまで、待つこと数  $\theta$  . . . .
- 運良く担当者につながったら、まずは「今 よろしいでしょうか?」と担当者の都合を 尋ね、再度詳しい用件を伝え、データ入手

が可能かどうか尋ねる。

(普段お付き合いのない人に問い合わせを する場合、結構気を遣うのではないでしょ うか?)

- •担当者から「調べてから再度ご連絡致しま す」あるいは「しばらくお待ち下さい」と いう返事をもらい、電話口、あるいは一旦 電話を切って待つ。(電話口で、延々と待 たされるか、もしかしたらこちらの手の放 せないときに、電話がかかってくるかもし れない・・・)
- •該当のデータはないので、「京都新聞社の
- 文化センターか、京都府立資料館でご覧下 さい。」との返事を受ける。
- 京都新聞社の文化センターの住所、及び担 当者の名前、連絡先などを聞き、メモをす る。
- ・お礼を述べ、TELを終える。
- (3) この場合のインターネット利用のメリッ

1)メールにより全く面識のない新聞社と効率 良くコミュニケーションが図れた。(担当者 に行き着くまでに繰り返し行わなければなら ないお決まりの挨拶や、用件の伝達が省かれ るため)

②お互いに、意図しない時に連絡を受けるこ とのわずらわしさから解放された。

その2 利用者より、『××先生へ質問があるの で、メールで送れないだろうか?』と、 テキストスタイルで保存された質問内容 のフロッピー持参での要望を受ける。

(1) インターネットを利用した場合

・インターネットを立ち上げ、メールボック スを開く。依頼者よりテキストスタイルで 預かった内容文を本文の記入欄にコピー& ペーストし、××先生のメールアドレスに 送信(FAX の様に、通話中ということはな いので、確実に送信されている安心感が持

てる)

- •翌日、再度インターネットを立ち上げ、メ ールボックスをチェックし、図4の回答を 受け取る。
- 図2

X-Mailer: Macintosh Eudora Pro Version 2.1.3-J Content-Type: text/plain; charset="ISO-2022- $IP''$ Date: Mon, 2 Dec 1996 23:13:07 +0900 To: m-sui@fa2.so-net.or.jp From: XX@mail.medbank.or.jp Subject: Re: At 3:04 PM 96.12.2, -- wrote: > × × 先生;論文等ありがとうございました。 リンパ球ヒスタミン遊離試験 (Siraganian)  $\rightarrow$ の方法で分からない点がありますので教えて下さい。 1) total cellular histamine concentration (C) を測定する際、全血+PIPES > ACM 0.5 ml に HCl O4 0.5 ml を加えて上澄を 取るまでの過程で、被験薬と全血の粗合わせ (E) の場合と同様に37度で60分間 incubate する 必要がありますか。 すぐに遠沈するだけでいいのでしょうか。 37度でincubateする必要はないと思います。 perchlonic acidを被全血に加えると 直ちにすべて破壊されます。加えたのち完全に破壊 されたとわかりますので、その後、遠心をして上澄み のヒスタミン濃度を測定して下さい。 2) (E) はtriplicate すべし でしたが、 (C) は8本から4検体にするのですか。 6本から3検体でよいのでしょうか。 3検体でいいと思います。 私でわかることでしたらいつでもご連絡下さい。 また、結果がでたらお教え下さい。 いい結果がでることを楽しみにしております。 ××, M.D. (Department of Anesthesiology~) Tel:  $0 \times \times 5 - 44 - 2 \times \times 1$ , ext.  $3 \times \times 7$ Fax: 0××5-44-4××8

- (2) インターネットがなかった場合 (予想)
- ・メールは使えないのでFAXで送ることにす る。
- ・勤務先の病院へ送るため××先生宛のFAX 送信状を作成し送信する。 (FAXが通話中 であれば、再度送信する。)
- ・職場へのFAX であるため××先生の手元に 渡ったか心配。
- ・届いたFAXが、事務所 (Fax 設置場所) か ら外来あるいは医局宛に届けられる。
- 外来、あるいは医局で、各先生宛に振り分 けられる。
- · やっと××先生の手元に届く。
- · FAX の内容を読んだ××先生が、返事を書 く。(FAX 送信されてきた書類を再度FAX で送ると画質が悪くなる。そのため図2の ような細かい数字データは読みにくい。
- ・FAX を送ってから返事を受け取るまでに、 複数の人の手を介するため、返事を受ける のは、インターネットを利用した場合より かなり遅い。
- (3) この場合のインターネット利用のメリッ  $\mathbf{F}$

①送られてきたメールを引用しながら書くの ですばやく返事が出せる。従って、返事を出 す側にとって負担が軽い。

2内容が、数字など細かいデータを含む場合、 画像として送られてくるFAX の文字よりテキ ストとして送られてくるメールの文字の方が 明らかに読みやすく正確である。

③忙しい医師同士の連絡には、送受信の時間 を気にしなくて良いメールは都合が良い。

④送信相手に直接届くので、時間的ロスが少 なく途中で書類が行方不明になったり、内容 を他人に見られる心配もない。

3. まとめ

以上の例に挙げたように、インターネット といっても私の場合、現時点では、ほとんど メールの恩恵しか受けていません。しかし、 インターネットを利用することによって、利 用する以前より、便利になったと感じていま す。また、メールという機能をきっかけにイ ンターネットの他の優位性を見つけ、今後も 今以上にインターネットになじんでいきたい と感じています。

利用することによって、便利であれば、そ れが今まで触れたことのないものであっても、 何かのきっかけを得て、これからもどんどん 取り入れていけたらと思います。

インターネットで、メールのやりとりがで きるようになったり、ホームページで会員の フォーラムの様なものが開ければ、よりいっ そう会員間の連絡が密になり、地域による活 動参加への制限が取り払えるという意味にお いては、私たち近畿病院図書室協議会の司書 にとって、インターネットはこれから大きな 力を発揮できる道具になってくれると思いま す。

今ではどの病院にもFAX があるのが当たり 前であるように、いつかインターネットも当 たり前になり、インターネット上で気軽に情 報交換ができる日が来ることを楽しみにして います。

図3. 検索エンジンで、検索する。

 $\overline{5}$ 

『京都新聞』というキーワードを入力

『京都新聞』というキーワードで、13件見つかる そのうち1件目にアクセスすると、京都新聞のホームページにつながった

病院図書室

Vol.

11

Ma.I.,

1661

拓華 Netscape: Yahoo! JAPAN -----TO THE TANK TO MELICADE: Yohoo! JAPAN Search Results යං  $\infty$ 合  $\, \mathbb{Q} \,$  $\frac{1}{1000}$ ونځ  $\triangle$ đά  $\overline{\mathbf{N}}$ යං क़ ଔ 田 ం 프 đÓ. N. 22221 戻る 3812  $\pi - L$ 高調法  $\overline{50}$ MK. fo@f 足る  $B(\mathbf{k} \mid \pi - \mu)$ **M.G.** PIE AR.A க்க **EDRI** M.C. **19.50** 中止 ╔ **YAHOO! IH XOI** <u>્ઠ)</u> ◈ ဴ႒ **TAPAN**  $2 - 2$ ヘルプ  $2x-2$  $ALI$ Yahoo! JAPAN ホームページ - クイックアクセス - 新着情報 新寿 Web 新生活特集 NEW! WITHOUT 世界初、MPEG力メラ選生 第2回アンケート結果 重油流出事故 NEWI インテルWWX テクノロジPertium プロセッサ搭載 京都新聞 検索 快満オプション **Z GATEBRIZOOD** Yahoo!株価情報 - 今日のテレビ番組 - Yahoo!お天気 - がんばれ受験生 今週のオススメースタッフ蹇集 - クイックアクセス - トビックス - 花粉症 13件 がデータペースに存在しました。 (検索キー:京都新聞) ● 芸術と人文 ● メディアとニュース [ニュース] そのうちの 1-13 件を表示しています。 写真,建築,黃浦館と画廊,屋史,文学 テレビ [愛狐表], 新聞, 雑誌, ディリー ● ビジネスと捏済 (ニュース) Yahoo! カテゴリとの一致 ● 趣味とスポーツ [ニュース] 検索キーワードをテーマにしたページが下記のカテゴリで一覧できます。 企業、雇用、マーケットと投資、求む スポーツ, アウトドア, ゲーム, 自動車, 旅 Ħ ● コンピュータとインターネット ビジネスと怪済企業メディア新聞京都新聞  $[-1 - 7]$ ● 各種資料と情報源 インターネット, WWW, ソフトウェア 図書館、辞書、ユニークな情報通 Yahoo! 登録ページとの一致 ● 教育 ● 地域情報 大学 [受験情報], 小中高校, 营膳, 歸度 都道府県,日本の地方,世界の国と地域 社会科学:コミュニケーション:メディアリテラシー ● エンターテインメント [ニュース] ● 自然科学と技術 映画, 音楽, 芸暗人, グルメ, ブレゼント ● メディア人間学 - 京都新聞連載中の同名シリーズの掲載記事。5人の研究者 · 劫祢学, 生祢学, 天文学, 工学 がサブカルチャー的なメディア論を展開。 ● 改治 ● 社会科学 政治,行政,研究機関 地域情報都道府県京都 经济学,社会学,营造学 ● 健康と医学 ● 情報BOX都大路 - 電子掲示板、京都新聞ニュース、京都新聞記事データペー ● 生活と文化 序数 広気 ダイエート・コテートネッ <u> Zyt Amydd na maeysg</u> - スなどがあるパソコン通信サービス。  $T$   $\sim$ छ ।  $T/\sqrt{9}$   $x = 7$ . ව ඉ

### 図4. 京都新聞社のホームページ。

#### ホームページに添付されているメールアドレス

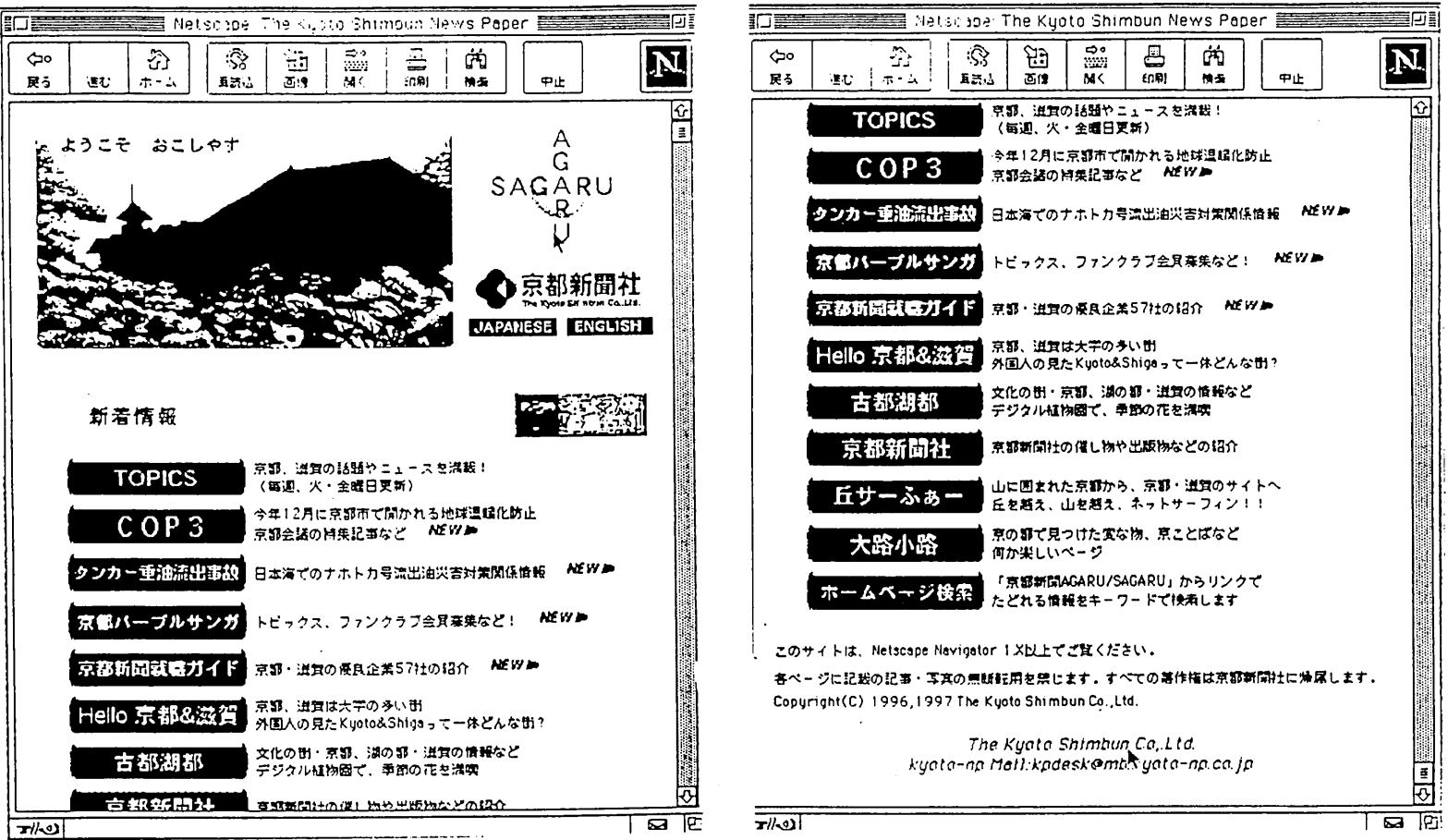

 $\overline{0}$